## **Attestation FFSTB 2021**

## **Attestations disponibles :**

Le nouvel extranet vous permettra de télécharger comme document :

- Attestation d'assurance (pas encore en fonction à ce jour),
- Attestation d'effectifs,
- Attestation d'affiliation.

## **Mon club :**

Pour les trouver, cliquer sur Mon Club sur votre page d'accueil :

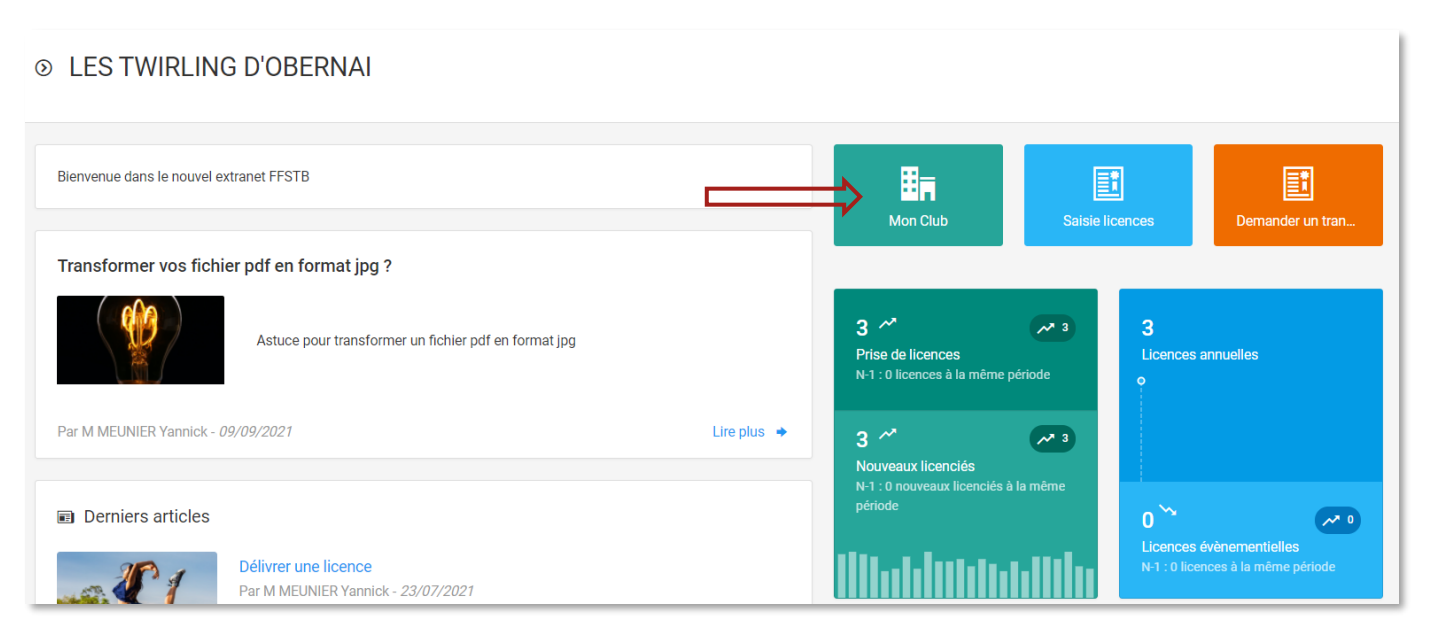

## **Téléchargement :**

Vous arrivez alors dans la page d'information de votre structure.

Allez alors **tout en bas de la page** : vous trouverez alors l'emplacement des trois attestations.

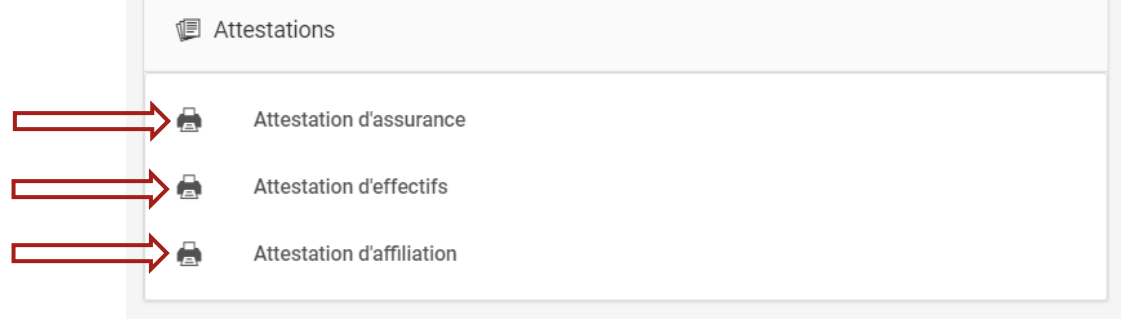

Cliquez alors sur la ligne que vous souhaitez pour télécharger le document.